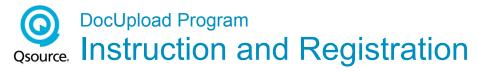

## How to register as a DocUpload Organization-designated Administrator (ODA)

Notify your executive leadership (i.e. CEO, President or Executive Director) that you wish to be the Organization-designated DocUpload Administrator (ODA) for your organization. This role requires you to be responsible for approving and maintaining all users within your organization's access and use of the Qsource DocUpload system for medical record upload. Complete an provide the required DocUpload Provider Registration (see below) to your Executive leadership for their review, approval and signature.

| Provider Registration   Please print name, title a                                 |                                      |
|------------------------------------------------------------------------------------|--------------------------------------|
| Provider Name: Provider Phone:                                                     |                                      |
| Trovider Filone.                                                                   |                                      |
| Organization-designated DocUpload Administrator                                    | Executive Leadership of Organization |
| Name:                                                                              | Name:                                |
| Title:                                                                             | Title:                               |
| Signature:                                                                         | Signature:                           |
| Date:                                                                              | Date:                                |
| User Registration   Please print name, title and s Provider Name:                  | sign.                                |
| User Information                                                                   | User*                                |
| First Name:                                                                        | Name:                                |
| Middle Initial: Last Name:                                                         | Signature:                           |
| Telephone: Date:                                                                   | Date:                                |
| Organization-designated DocUpload Administrator*                                   | *                                    |
|                                                                                    | nature:                              |
| NOTE: * User will be notified of system registration, password and general instruc | etions after regelist processing     |
| **Approval by Organization-designated DocUpload Administrator is requi             |                                      |

Once completed, please submit the registration information to Qsource via email at: trauma@qsource.org or fax to: 501-823-3617. Retain a copy for your records. Qsource will process the registration form. You will be notified by email when your organization and user registrations are complete and you can sign-in to the DocUpload system. A separate email will be sent containing your system password.